# Vergelijkingen

## **Inleiding**

Je bepaalt je (Europese) schoenmaat  $s$  door de lengte van je voet  $v$  in centimeters te meten. Er geldt:  $s = 1.5 \cdot (v + 2)$ .

Hiermee kun je ook iemand's voetlengte berekenen als je zijn schoenmaat weet.

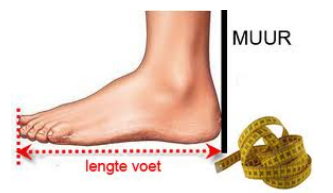

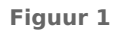

#### **Je leert in dit onderwerp**

- een vergelijking opstellen aan de hand van gegeven informatie;
- een vergelijking oplossen door inklemmen;
- een vergelijking oplossen door handig rekenen.

#### **Voorkennis**

• werken met formules.

### **Verkennen**

#### **Opgave V1**

**Contract** 

Je bepaalt je (Europese) schoenmaat  $s$  door de lengte van je voet  $v$  in centimeters te meten. Er geldt:  $s = 1.5 \cdot (v + 2)$ .

- **a** Hoe groot is jouw schoenmaat?
- **b** Welke schoenmaat heeft iemand met een voetlengte van 27 cm, afgerond op hele schoenmaten?
- **Figuur 2 c** Maak een tabel en een grafiek bij deze formule (kies realistische waarden voor de lengte van een voet).
- **d** Gebruik de tabel en de grafiek om uit te zoeken hoe lang iemand's voet moet zijn bij een schoenmaat van 38.

### **Uitleg**

Op school staat een kopieermachine. Leerlingen mogen daar voor € 0,10 per kopie gebruik van maken. De school huurt deze machine voor € 150,00 per maand en elke kopie kost de school 7,5 eurocent.

De vraag: "Vanaf hoeveel kopieën per maand zijn de kosten voor het gebruik van deze kopieermachine even groot als de inkomsten?" noem je een vergelijking.

Noem het aantal kopieën per maand  $q$  en zet 7.5 eurocent om in euro:  $\epsilon$  0.075. Je kunt de vergelijking schrijven als:  $150 + 0.075a = 0.10a$ .

Aan de linkerzijde van het isgelijkteken zie je de kosten per maand en aan de rechterzijde de inkomsten per maand. Deze vergelijking bevat één variabele: a. Je zoekt de waarde voor a die ervoor zorgt dat de linker- en rechterzijde van de vergelijking gelijk zijn, de oplossing van de vergelijking. Deze oplossing is  $a = 6000$ .

Ga maar na:  $150 + 0.075 \cdot 6000 = 0.10 \cdot 6000$ .

Maar hoe kom je aan die oplossing en waarom is er maar één?

Los de vergelijking  $150 + 0.075a = 0.10a$  op.

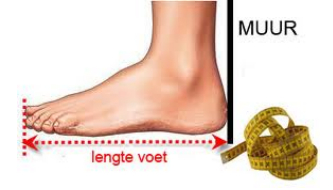

Als je de oplossing niet meteen ziet, kun je er altijd uitkomen door getallen voor  $a$  in te vullen, net zolang tot je de juiste waarde voor  $q$  gevonden hebt. Doe dat wel systematisch, dus met een tabel. Links van het isgelijkteken heb je:  $L = 150 + 0.075a$ . Rechts van het isgelijkteken heb je:  $R = 0.10a$ .

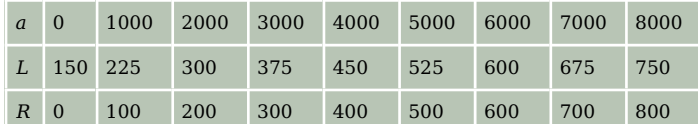

**Tabel 1**

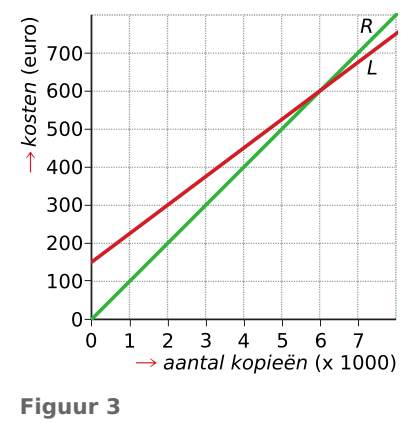

In dit geval zit de oplossing meteen in de tabel: bij  $a = 6000$  zijn L en R gelijk! Vaak moet je nog verder zoeken door de tabel te verfijnen. Dan kun je ook een grafiek gebruiken: bij het snijpunt van en R zijn L en R gelijk. De waarde van a die daarbij hoort, kun je aflezen (vaak: schatten). Met behulp van verfijndere tabellen rond het snijpunt kun je de waarden van *a* steeds nauwkeuriger bepalen. Dit proces noem je inklemmen.

In dit geval zijn de grafieken van  $L$  en  $R$  rechte lijnen en is er maar één snijpunt, en dus precies één oplossing.

#### **Opgave 1**

Op school komt een nieuwe kopieermachine. Leerlingen mogen daar voor € 0,10 per kopie gebruik van maken. De school huurt deze machine voor € 220,00 per maand en elke kopie kost de school € 0,085. De vraag is: "Vanaf welk aantal kopieën per maand zijn de kosten voor het gebruik van deze kopieermachine even groot als de inkomsten?"

- **a** Welke vergelijking hoort hierbij?
- **b** Maak bij deze vergelijking een tabel en de bijhorende grafiek.
- **c** Probeer zo nauwkeurig mogelijk uit de tabel en de grafiek af te lezen welke waarde van *a* de oplossing van de vergelijking geeft.
- **d** De vergelijking is niet exact op te lossen met behulp van de grafiek. Waarom is dat in het geval van de kopieermachine ook niet echt nodig?
- **e** Je kunt de uitkomst nauwkeuriger bepalen met behulp van een tabel en de methode van inklemmen. Kies waarden rond het getal 14700.

### **Theorie en voorbeelden**

#### **Om te onthouden** 目

In een **vergelijking** zijn twee uitdrukkingen met één of meer variabelen gelijk aan elkaar. Vaak bevat een vergelijking één variabele:  $x$ .

 $Je$  zoekt dan de waarde $(n)$  voor  $x$  die ervoor zorgen dat de linker- en rechterzijde van de vergelijking gelijk zijn. De waarden van die deze vergelijking kloppend maken, heten de **oplossingen van een vergelijking**.

Om deze oplossingen te vinden kun je gebruik maken van grafieken.

Je vergelijkt dan in een grafiek de uitkomsten van de linkerzijde met die van de rechterzijde van de vergelijking. In een snijpunt hebben linker- en rechterzijde dezelfde uitkomst.

Soms kun je zo'n snijpunt exact aflezen en is de bijbehorende x-waarde een oplossing van de vergelijking.

Vaak kun je zo'n snijpunt alleen benaderen door systematisch **inklemmen** met behulp van een tabel, zie **Voorbeeld 1**.

Het is soms ook mogelijk om een oplossing te bepalen door **handig rekenen**, zie **[Voorbeeld 3](#page-3-0)**.

#### **Voorbeeld 1**

Twee kaarsen worden tegelijk aangestoken.

De eerste kaars is 20 cm en wordt elk uur 1,5 cm korter.

De tweede kaars is 30 cm en wordt elk uur 3,25 cm korter.

Noem je de brandtijd in uren t, dan geeft de vergelijking  $20 - 1,50t = 30 - 3,25t$  aan wanneer de kaarsen even lang zijn.

Bereken nu wanneer deze twee kaarsen even lang zijn. Ofwel: voor welke waarden van  $t$  is deze vergelijking waar?

#### Antwoord

Maak een tabel en een grafiek bij  $L = 20 - 1,50t$  en  $R = 3 - 3,25t$ .

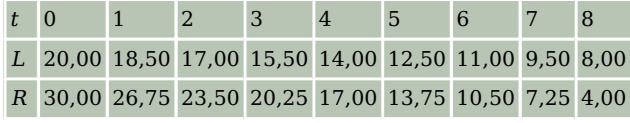

**Tabel 2**

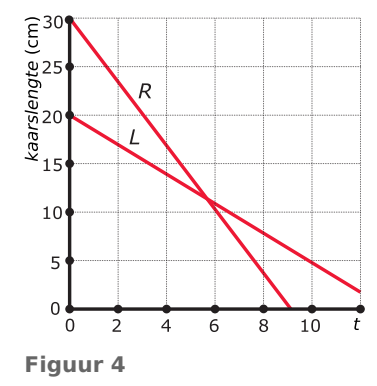

Je ziet nu dat de oplossing tussen  $t = 5$  en  $t = 6$  zit. Je maakt dan een nieuwe tabel tussen 5 en 6 met  $t$  in één decimaal.

Nu vind je dat de oplossing tussen  $t = 5.7$  en  $t = 5.8$  zit. Op gehelen afgerond krijg je  $t \approx 6$ . De kaarsen zijn dus na ongeveer zes uur even lang.

Wil je het antwoord nog nauwkeuriger krijgen, dan maak je een tabel tussen  $5,7$  en  $5,8$  met  $t$  in twee decimalen. Je vindt dan de oplossing tussen  $t = 5.71$  en  $t = 5.72$ . Op één decimaal nauwkeurig wordt je antwoord  $t \approx 5.7$ . De kaarsen zijn dus na ongeveer 5,7 uur even lang, dat is na 5 uur en 42 minuten (0,7 maal 60 minuten).

Wil je een nog nauwkeuriger antwoord, dan maak je een tabel tussen  $5.71$  en  $5.72$  met  $t$  in drie decimalen.

En zo kun je eindeloos doorgaan met inklemmen.

#### **Opgave 2**

In **Voorbeeld 1** werd de vergelijking  $20 - 1.50t = 30 - 3.25t$  opgelost.

- **a** Hoe kun je met behulp van de grafiek een eerste benadering van de oplossing aflezen?
- **b** Maak nu zelf de tabel tussen  $t = 5.7$  en  $t = 5.8$  en bepaal de oplossing in één decimaal nauwkeurig.
- **c** Bepaal nu je oplossing in twee decimalen nauwkeurig.
- **d** Bepaal tot slot je oplossing in drie decimalen nauwkeurig.

### <span id="page-3-0"></span>**Opgave 3**

Twee schildersbedrijven adverteren met hun kosten. Ze beweren allebei heel goedkoop te zijn. Schildersbedrijf A:

'Spotgoedkoop: voor maar € 30,00 per vierkante meter komen wij uw muur een nieuwe kleur geven.' Schildersbedrijf B:

'Wij schilderen voor slechts € 28,95 per vierkante meter. Daar komt € 48,00 aan voorrijkosten bij.'

- **a** Welke vergelijking hoort bij de vraag: "Wanneer zijn beide schildersbedrijven even duur?"
- **b** Los de vergelijking in één decimaal nauwkeurig op.

## **Voorbeeld 2**

Hoe lang is de ribbe van een kubus als de kubus een inhoud heeft van 6  $\mathrm{cm}^3$ ?

### Antwoord

Deze vraag kun je omzetten in een vergelijking. Noem je de lengte van de ribbe die wordt gevraagd, bijvoorbeeld  $x$  cm, dan krijg je de vergelijking:  $x \cdot x \cdot x = 6$ .

Je ziet hier de bijbehorende grafiek. In de grafiek kun je de oplossing op één decimaal nauwkeurig schatten:  $x \approx 1.8$  (snijpunt).

Je kunt de oplossing preciezer benaderen door verder in te klemmen, dus door nieuwe tabellen te maken.

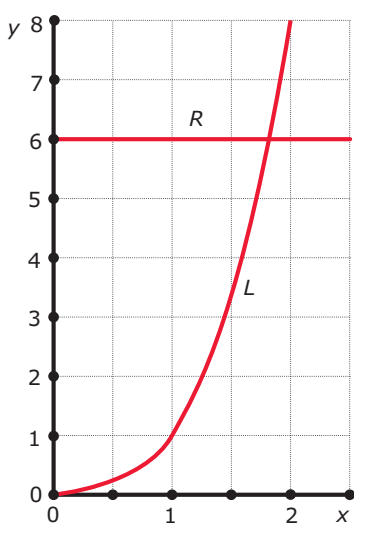

**Figuur 5**

### **Opgave 4**

Bekijk de vergelijking  $x \cdot x \cdot x = 6$ .

- **a** Maak een tabel met voor  $x$  de waarden 1,80; 1,81; 1,82; 1,83 en 1,84.
- **b** Ligt de juiste oplossing inderdaad tussen 1,81 en 1,82?
- **c** Bepaal nu zelf door inklemmen de juiste waarde van x. Rond af op twee decimalen.

### **Voorbeeld 3**

Iemand's schoenmaat s kun je bepalen vanuit de lengte v van zijn voet in cm. Er geldt:

 $s = 1,5 \cdot (v + 2)$ 

Weet je iemand's schoenmaat, dan kun je zijn voetlengte bepalen. Neem bijvoorbeeld iemand met schoenmaat 42. Dan geldt volgens de formule de vergelijking:

.......... enate voet **Figuur 6**

$$
52 = 1.5 \cdot (v + 2)
$$

Deze vergelijking hoef je niet op te lossen door inklemmen. Even nadenken helpt ook.

De vergelijking ziet er uit als  $42 = 1.5 \cdot$  [...].

Je kunt dan [...] vinden door  $\frac{42}{1.5}$  uit te rekenen, uitkomst 28.

Omdat [...] eigenlijk  $v + 2$  is, krijg je dus  $v + 2 = 28$  en dit klopt als  $v = 26$ . De gevraagde voetlengte is 26 cm.

(In werkelijkheid is 42 een schoenmaat voor iedereen vanaf  $s = 41.5$  tot en met  $S = 42.4$  en zijn er meerdere voetlengtes met deze schoenmaat.)

**AUUR** 

#### **Opgave 5**

Bekijk in **[Voorbeeld 3](#page-3-0)** hoe de vergelijking  $42 = 1.5 \cdot (v + 2)$  wordt opgelost.

- **a** Welke vergelijking hoort bij de vraag: "Bereken de voetlengte bij een schoenmaat van 36?"
- **b** Los deze vergelijking op dezelfde manier als in het voorbeeld op.
- **c** Controleer je oplossing door de gevonden waarde voor  $\nu$  in de vergelijking in te vullen.

#### **Opgave 6**

Ook de gekozen eenheden spelen bij vergelijkingen een rol. Als je een schoenmaat van 36 hebt, betekent dit dat je schoenmaat afgerond 36 is.

- **a** Waarom betekent dit dat s een getal vanaf 35,5 tot en met 36,4 moet zijn?
- **b** Welke voetlengte hoort er bij  $s = 35.5$ ? Los daartoe de bijbehorende vergelijking op. Geef de voetlengte in mm nauwkeurig.
- **c** Welke voetlengte hoort er bij  $s = 36.4$ ? Los daartoe de bijbehorende vergelijking op. Geef de voetlengte in mm nauwkeurig.
- **d** Welke voetlengtes horen er bij schoenmaat 36?

#### **Opgave 7**

Je kunt veel meer vergelijkingen oplossen door 'handig rekenen'. Bekijk de vergelijking  $2,25 \cdot r + 4,50 = 29,70$ .

- **a** Deze vergelijking heeft de vorm  $[...] + 4,50 = 29,70$ . Hoeveel is  $[...]$ ?
- **b** Omdat  $\left[ \ldots \right] = 2.25 \cdot r$  kun je nu *r* uitrekenen. Hoe?
- **c** Welke oplossing heeft deze vergelijking dus?

### **Verwerken**

#### **Opgave 8**

Bij het opbranden van een kaars hoort de formule  $L = 30 - 4t$ , waarin L de lengte in centimeters en  $t$  de brandtijd in uren is.

- **a** Waaraan zie je dat dit een lange dunne kaars is?
- **b** Welke vergelijking hoort bij de vraag: "Na hoeveel uren branden is deze kaars nog zestien centimeter lang?"
- **c** Los deze vergelijking op met behulp van een grafiek.
- **d** Controleer je antwoord door de oplossing in de vergelijking in te vullen.

#### **Opgave 9**

Hoveniersbedrijf Jongman rekent voor het winterklaar maken van een tuin € 75,00 plus € 2,50 per  $m^2$ .

- **a** Maak een formule bij het verband tussen de oppervlakte A van de tuin en de kosten K voor het winterklaar maken.
- **b** Meneer Van Gils heeft zijn tuin laten opknappen. Hij krijgt een rekening van  $\epsilon$  475,00. Welke vergelijking moet je oplossen om te weten hoe groot de tuin van meneer Van Gils is?
- **c** Los deze vergelijking op met behulp van een tabel en een grafiek. Hoe groot is de tuin van meneer Van Gils? Geef je antwoord in  $m^2$  nauwkeurig.

Het concurrerende hoveniersbedrijf Green Garden rekent voor het winterklaar maken slechts € 25,00 en daarbij  $\epsilon$  3,60 per m<sup>2</sup>.

- **d** Welke vergelijking hoort bij "Bij welk aantal m $^2$  zijn beide bedrijven even duur"?
- **e** Los deze vergelijking op met behulp van tabellen en een grafiek door in te klemmen. Geef je antwoord in gehele  $m<sup>2</sup>$  nauwkeurig.

#### <span id="page-5-0"></span>**Opgave 10**

Van een vierkant heeft elke zijde een lengte van z cm.

- ${\bf a}$  Welke formule geldt voor de oppervlakte  $A$  (cm<sup>2</sup>) van dit vierkant?
- $\,$   $\,$   $\,$  Zo'n vierkant heeft een oppervlakte van 100 cm $^2$ . Hoe groot is  $z$  dan?
- **c** Zo'n vierkant heeft een oppervlakte van 10 cm<sup>2</sup> . Met welke vergelijking kun je bepalen hoe groot  $z$  is?
- **d** Los die vergelijking op met behulp van inklemmen en bereken z in drie decimalen nauwkeurig.

### **Opgave 11**

Een aannemer krijgt de opdracht een kantoor te bouwen. Deze opdracht houdt 24000 manuren werk in. Dus als één man al het werk zou doen, zou hij er 24000 uur mee bezig zijn.

- **a** Stel dat er twintig mensen aan het kantoorgebouw werken. Hoeveel uur zal ieder dan gemiddeld bezig zijn met deze klus?
- **b** Hoeveel uur werkt iedere werknemer gemiddeld als er honderd mensen aan het werk zijn? In hoeveel weken van veertig uur kan het kantoor dan gebouwd worden?
- **c** Stel een formule op voor het gemiddeld aantal te werken uren per werknemer a afhankelijk van het aantal werknemers  $w$  dat aan dit gebouw werkt.
- **d** De opdrachtgever wil dat de aannemer het kantoorgebouw in drie maanden bouwt. Ga weer uit van een 40-urige werkweek. Met welke vergelijking kan de aannemer uitrekenen hoeveel werknemers hij in moet zetten?
- **e** Los die vergelijking op. Hoeveel werknemers zal de aannemer inzetten?

### **Opgave 12**

Los de volgende vergelijkingen op door slim rekenen. Geef het antwoord exact, zonder benaderingen.

**a**  $60 - 1.9 \cdot t = 10$ 

**b** 
$$
\frac{2v}{3} + 15 = 21
$$

- **c**  $\frac{1}{4}$  $\frac{1}{4} \cdot (20 - x) = 2$
- **d**  $126 2 \cdot z \cdot z = 28$

### **Toepassen**

Een fabrikant brengt het nieuwe zuivelproduct ActivExtra uit. De productiekosten zijn tweeledig:

- vaste maandelijkse kosten (machines, opslag, e.d.): € 25.000.
- kosten per liter (ingrediënten, verpakking):  $\epsilon$  0,80.

Hij denkt ActivExtra voor € 1,15 per liter te kunnen verkopen.

Economen spreken in deze situatie van een **break-even-point**. Dat is het punt waarin de opbrengst  $R$  gelijk is aan de totale kosten  $K$ .

Noem het aantal liters dat per maand wordt verkocht  $x$ , dan geldt:  $R = 1.15 \cdot x$ .

Ga je er van uit dat ook het aantal maandelijks geproduceerde liters  $x$  is, dan geldt:  $K = 25000 + 0.80 \cdot x$ .

Maak je een grafiek van  $R$  en een grafiek van  $K$  in één figuur, dan is het break-even-point het snijpunt van beide.

Voor het break-even-point geldt de vergelijking:  $1,15 \cdot x = 25000 + 0,80 \cdot x$ .

Deze vergelijking levert op:  $x \approx 71429$ . (Afgerond op gehelen.)

De fabrikant gaat winst maken als hij 71.429 L of meer ActivExtra per maand produceert en verkoopt.

#### **Opgave 13: Break-even-point**

In **[Toepassen](#page-5-0)** zie je dat in de economie soms met vergelijkingen wordt gewerkt en wat onder een 'break-even-point' wordt verstaan.

- **a** Los zelf de vergelijking  $1.15 \cdot x = 25000 + 0.80 \cdot x$  op.
- **b** Wat is nu het break-even-point in dit geval?
- **c** Waarom is het in feite niet erg nuttig om de vergelijking tot op liters nauwkeurig op te lossen?

De firma ArtDraw verkoopt een bepaald tekenpotlood van € 1,20 per stuk. De kosten om deze potloden te kunnen produceren bedragen € 0,45 per potlood plus € 35000,00 vaste kosten per maand. Ga er van uit dat elk geproduceerd potlood ook wordt verkocht.

- **d** Met welke vergelijking kun je nu het break-even-point berekenen voor de verkoop van deze potloden?
- **e** Vanaf welk aantal potloden gaat ArtDraw winst maken?

#### **Opgave 14: Tsjirpende krekels**

Volgens bioloog Midas Dekkers kun je de temperatuur  $T$  in  $\degree$ C berekenen met behulp van het gemiddeld aantal tsjirpen *n* per minuut van de sneeuwboomkrekel. Er geldt:

 $T = \frac{n-40}{7} + 10$ 

- **a** De temperatuur bedraagt 20 °C. Hoeveel keer per minuut tsjirpt de sneeuwboomkrekel dan? Bepaal je antwoord door de bijbehorende vergelijking op te lossen.
- **b** De temperatuur bedraagt 25 °C. Hoeveel keer per minuut tsjirpt de sneeuwboomkrekel nu gemiddeld vaker dan bij 20 °C?

### **Testen**

#### **Copgave 15**

Een zwembad heeft een kortingskaart voor een jaar. Voor deze kortingskaart betaal je € 45,00, maar met deze kaart betaal je maar € 2,50 per keer zwemmen. Als je geen kortingskaart hebt, betaal je € 4,95 per keer zwemmen.

**a** Je wilt weten hoeveel keer je in een jaar moet gaan zwemmen om voordeliger uit te zijn met een kortingskaart.

Welke vergelijking past daar bij?

- **b** Los deze vergelijking op met behulp van inklemmen.
- **c** Je kunt deze vergelijking ook oplossen door slim rekenen. Hoe?

#### $\mathcal{L}^{\text{max}}$ **Opgave 16**

Ga uit van een telefoon waar je alleen mee belt en waar een abonnement bij hoort van € 9,50 per maand en  $\epsilon$  0.04 per minuut bellen.

- **a** Welke vergelijking hoort bij de vraag: "Hoeveel minuten moet je bellen om je belkosten per minuut (in euro/per maand) onder de 0,07 euro per minuut te krijgen?"
- **b** Los deze vergelijking op met behulp van inklemmen.

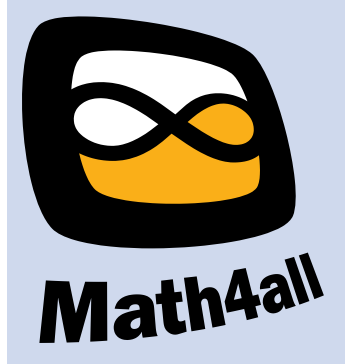

© 2024

Deze paragraaf is een onderdeel van het Math4All wiskundemateriaal.

Math4All stelt het op prijs als onvolkomenheden in het materiaal worden gemeld en ideeën voor verbeteringen in de content of dienstverlening kenbaar worden gemaakt. Klik op  $\blacksquare$  in de marge bij de betreffende opgave. Uw mailprogramma wordt dan geopend waarbij het emailadres en onderwerp al zijn ingevuld. U hoeft alleen uw opmerkingen nog maar in te voeren.

Email: f.spijkers@math4all.nl

Met de Math4All Foliostraat kunnen complete readers worden samengesteld en toetsen worden gegenereerd. Docenten kunnen bij a.f.otten@math4all.nl een gratis inlog voor de maatwerkdienst aanvragen.